# RELEASE NOTES

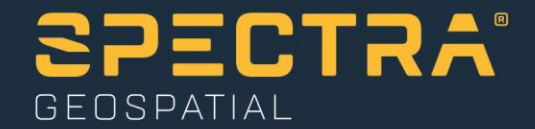

**1 March 2019**

## **SP60 V3.81 Firmware Release**

#### **Introduction**

This document is the firmware release notes for the SP60 V3.81. This version is a minor release with new features, improvements, and bug fixing.

#### **Upgrade Procedure**

The customer can upgrade the receiver with version V3.81 by following this procedure:

- 1. Copy the file sp60\_upgrade\_v3.81.tar to your PC.
- 2. Insert a fully charged battery inside the SP60
- 3. Switch on the SP60
- 4. Connect the SP60 to the PC with the USB cable
- 5. Run the software Spectra Precision Loader, select the COM port corresponding the USB cable and press the button Upgrade
- 6. Select the file sp60\_upgrade\_v3.81.tar
- 7. Press the button Update and wait for the complete receiver upgrade

## **Firmware list and versions**

General version number: V3.81 – 2/27/2019

OS: 3.0.101#352 PVT: NP84V33 DSP: NC84V33 SL: NS84V27 XDL: V02.04.0003

> **This document is for informational purposes only and is not a legally binding agreement or offer. Spectra Geospatial makes no warranties and assumes no obligations or liabilities hereunder.**

**Spectra Geospatial, 10368 Westmoor Drive, Westminster, CO 80021, USA Spectra Geospatial, Rue Thomas Edison, ZAC de la Fleuriaye – BP 60433, 44474 Carquefou (Nantes), FRANCE**

© 2019, Trimble Inc. All rights reserved. Spectra Geospatial is a Division of Trimble Inc. Spectra Geospatial and the Spectra Geospatial logo are trademarks of Trimble Inc. or its subsidiaries. XXX and XXX are trademarks of Spectra Geospatial. The<br>Bluetooth word mark and logos are owned by the Bluetooth SIG, Inc. and any use of such marks by Trim trademarks are the property of their respective owners.

The SP60 V3.81 is compatible with:

- FAST Survey: 5.07.1
- Survey Pro: 6.4.1
- Trimble Access: 2017.21
- RINEX Converter: 4.7.1
- Survey Office: 4.10
- USB Serial Emulation: 1.1
- Spectra Precision Loader: 8.4.0
- Spectra Precision File Manager: 1.7.0

### **New Features (since version 3.80)**

- 1. **RTX in Europe, Middle East, and Africa:** The beam RTXAE is replaced by the encrypted beam RTXEA.
- 2. **RTX in North America:** The beams RTXWN, RTXCN, and RTXEN are replaced by the encrypted beam RTXNA.

### **Resolved Problems (since version 3.80)**

1. **GPS Week Rollover:** The previous versions will have problems after the next GPS week rollover, which will occur at the end of the GPS day on 6 April 2019. These problems are resolved with version 3.81.

## **Known Issues**

1. **Bluetooth**: The receiver can accept 2 Bluetooth connections from data collectors. If your field software does not work properly, make sure that there is not another data collector connected to the receiver.

2. **USB**: When you plug a USB memory to the SP60, it may happen that the USB device is not detected. In this case, you need to unplug and plug it again. The receiver beeps when the USB device is properly detected.

#### **Recommendations**

- 1. **Beta version**: the official version contains 2 numbers (ex: 1.2). If the receiver contains a version with 3 digits (ex: 1.2.5), it means that it is a beta release and this beta release can used only 90 days after the release date. After 90 days, the receiver will not answer to any command, and the only thing to do is to upgrade the receiver with an official version.
- 2. **Firmware Upgrade**: It is not recommended to upgrade the firmware with SP Loader using the serial cable. The USB cable is recommended.
- 3. **Ionosphere activity**: Today we are at the peak of ionosphere activity which can affect/degrade receiver performance.
- 4. **Base Matters**: User must realize that often 3rd party reference data provider is equally responsible for performance degradation because of generating much less correcting data compared to quiet ionosphere conditions. User is recommended also contacting Network data provider in case of RTK problems.
- 5. **ATL log**: We recommend end user in case of receiver performance problem to record atl.log and share it with Tech Support. W/o atl.log file, the ability to help end user will be much less.
- 6. **6 GNSS**: While SP60 can work with different subsets of GNSS (e.g. GLO only, BDS only, GLO+BDS), user must realize that exclusion of any available GNSS system may result in degraded positioning performance
- 7. **6 GNSS**: While SP60 can track and use the observables from all 6 GNSS, for differential (RTK rover) operation it can be possible only if base provides respective reference data. Today with RTCM-3.1 protocols these reference data can be available only for L1/L2 GPS and GLONASS, so SP60 cannot take a benefit of other signals. Only the following 3 cases can allow effective RTK usage of all tracking signals:

- Using own SP60 base generating either ATOM or RTCM-3.2 (MSM) differential data

- Using 3<sup>rd</sup> party services supporting RTCM-3.2 (MSM) data generation
- Using SP60 base and any Trimble base generating CMRx corrections
- 8. **NTRIP:** When working with Ntrip service, user is recommended to select VRS mount point over MAC and FKP. In general with wide variety of different mount points, always try select points with multiple GNSS data.
- 9. **RINEX:** when converting receiver raw data to RINEX it is desirably to generate RINEX-3.02 (latest released version) data as legacy RINEX-2.11 does not support many of GNSS signals SP60 tracks.